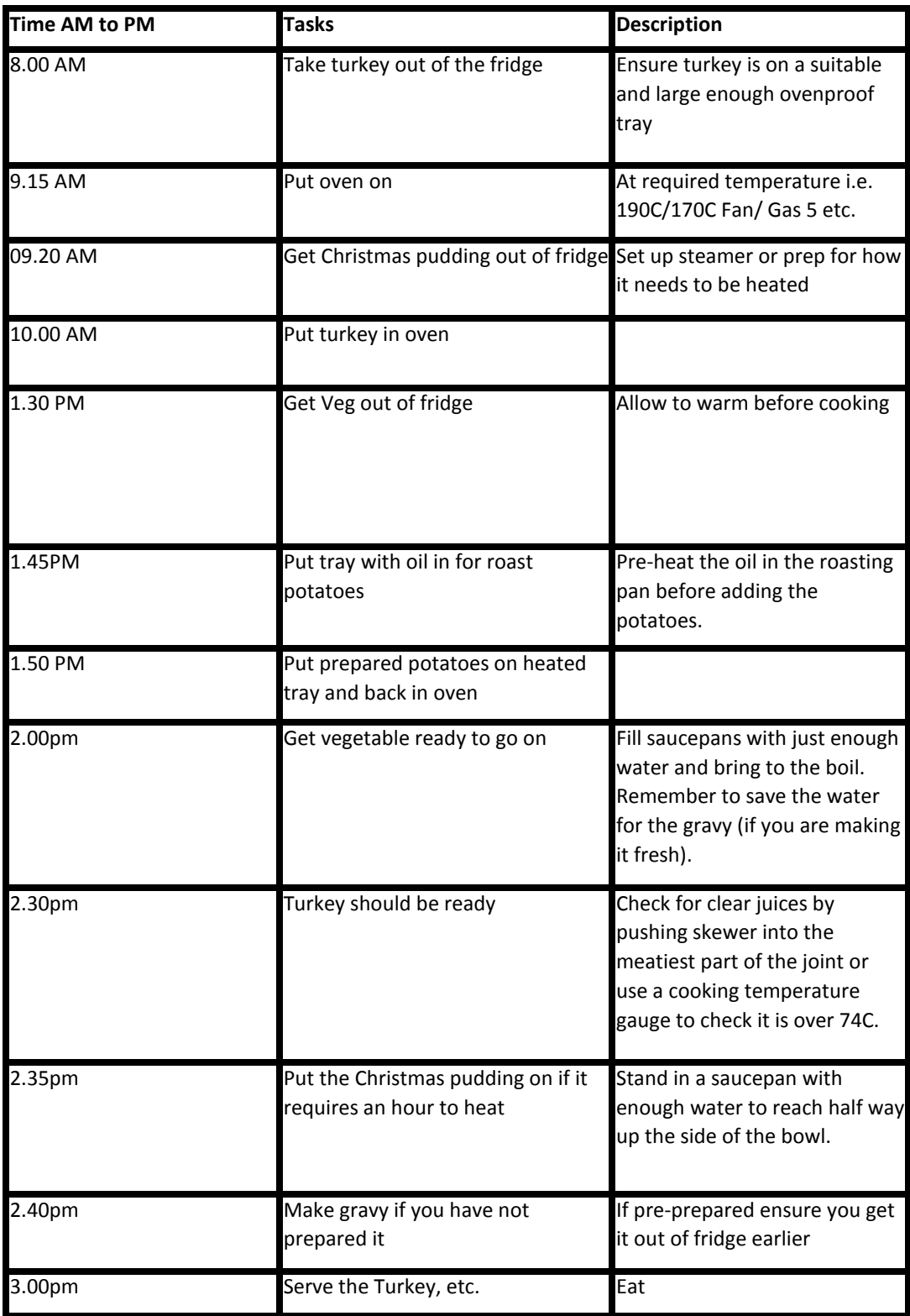

Whatever you decide to prepare for Christmas change the timings and temperatures according to **have chosen. This is just an example and hopefully will help you with your planning for Christmas, c according to your needs**

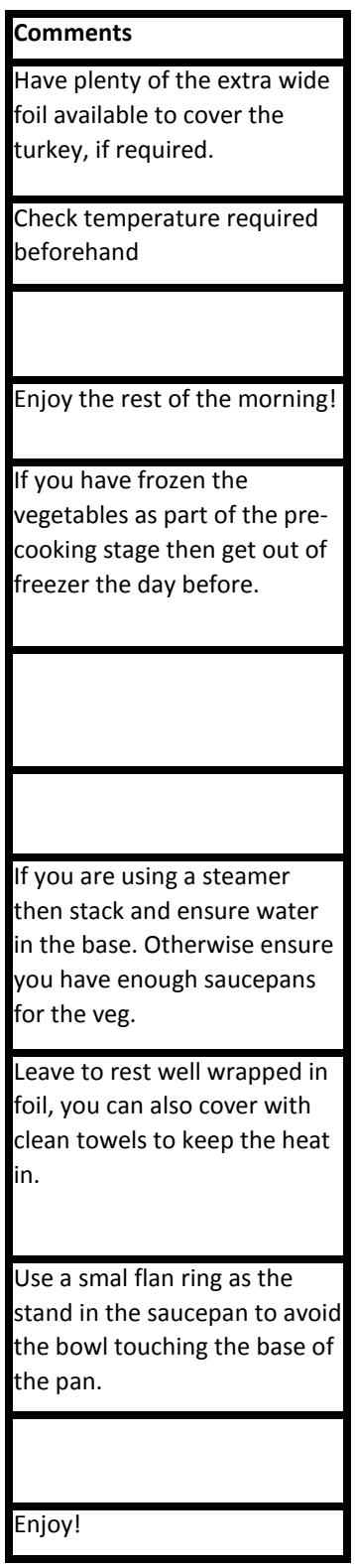

 **to the recipes and menu you as, change timings etc.**